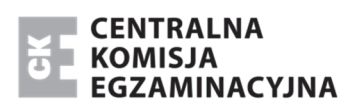

Arkusz zawiera informacje prawnie chronione do momentu rozpoczęcia egzaminu.

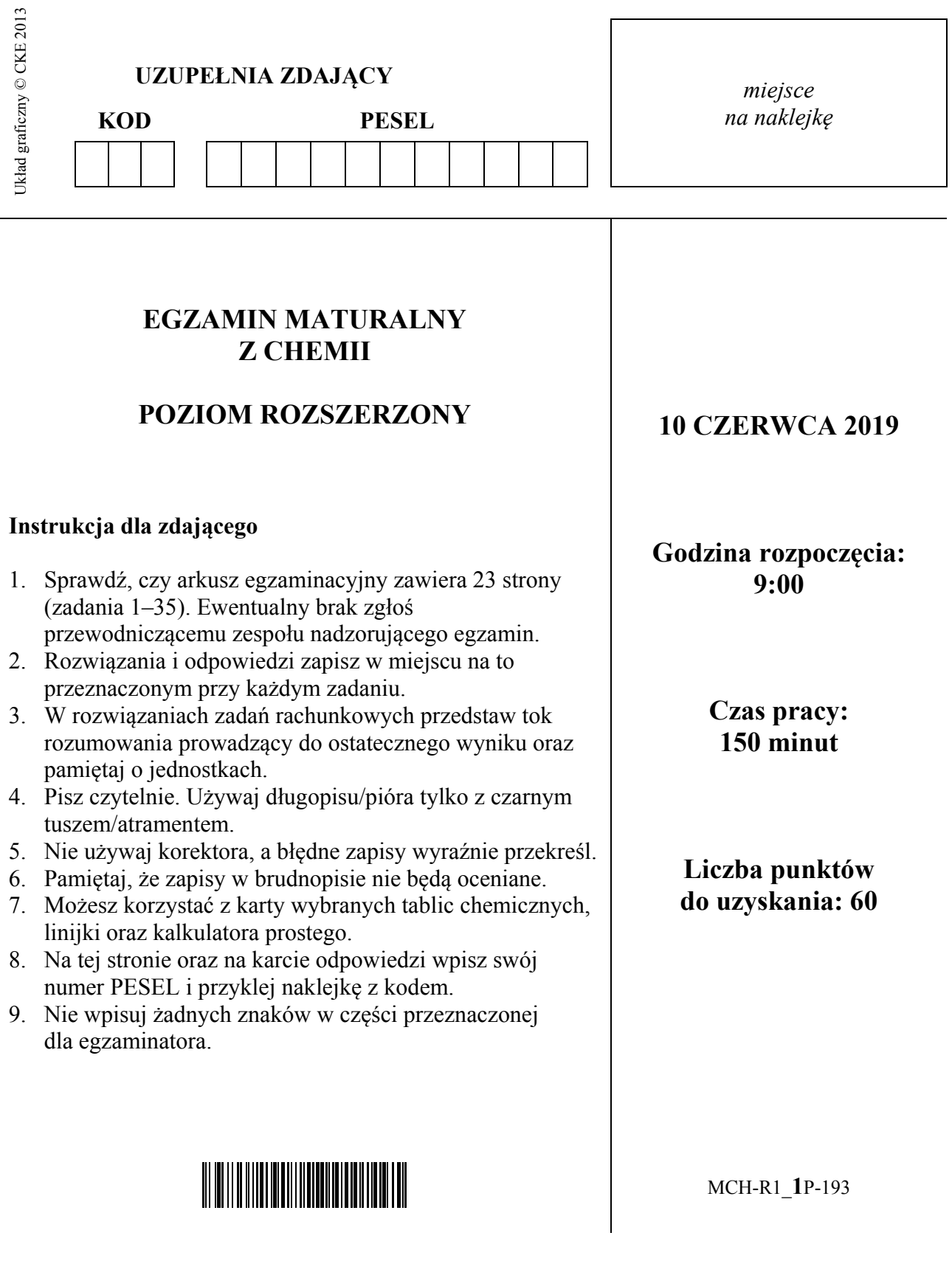

### **Zadanie 1.**

O dwóch pierwiastkach umownie oznaczonych literami X i Z wiadomo, że:

● konfiguracja elektronowa atomu w stanie podstawowym pierwiastka X może zostać przedstawiona w postaci zapisu:

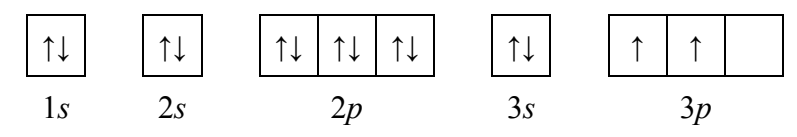

● łączna liczba elektronów na ostatniej powłoce i na podpowłoce 3*d* atomu w stanie podstawowym pierwiastka Z jest równa liczbie elektronów walencyjnych atomu pierwiastka X.

### **Zadanie 1.1.** *(1 pkt)*

**Uzupełnij poniższą tabelę. Wpisz symbole pierwiastków X i Z, numer grupy oraz symbol bloku konfiguracyjnego, do którego należy każdy z pierwiastków.** 

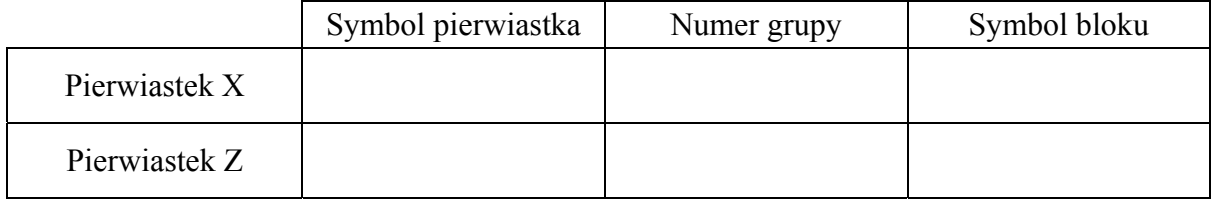

### **Zadanie 1.2.** *(1 pkt)*

W pewnym stanie wzbudzonym atomu pierwiastka X na podpowłokach trzeciej powłoki znajdują się cztery niesparowane elektrony walencyjne.

**Uzupełnij schemat, tak aby przedstawiał on fragment konfiguracji elektronowej atomu pierwiastka X ilustrujący rozmieszczenie elektronów (w zapisie klatkowym) na walencyjnych podpowłokach atomu tego pierwiastka w opisanym stanie wzbudzonym. Pod zapisem klatkowym wpisz numery powłok i symbole podpowłok.** 

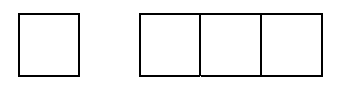

.… ….

### **Zadanie 1.3.** *(1 pkt)*

**Dla jednego z niesparowanych elektronów atomu w stanie podstawowym pierwiastka Z podaj wartości dwóch charakteryzujących go liczb kwantowych: głównej i pobocznej. Ich wartości wpisz do tabeli.** 

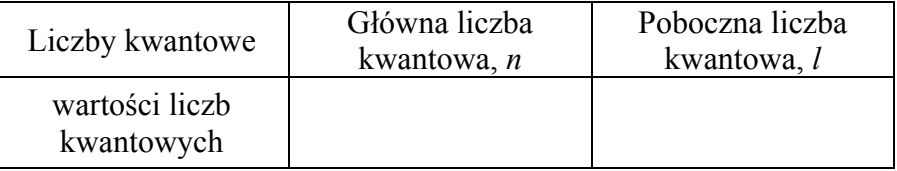

### **Zadanie 2.** *(1 pkt)*

Izotopem uranu najbardziej rozpowszechnionym w przyrodzie jest izotop o liczbie masowej równej 238, z którego w wyniku emisji cząstki α powstaje izotop toru. W kolejnych przemianach, na skutek dwukrotnego rozpadu β– , a następnie – rozpadu α, tworzy się inny izotop toru.

**Uzupełnij poniży schemat opisujący przemiany, jakim ulega izotop uranu 238U. Wpisz w odpowiednie miejsca symbole pierwiastków i ich liczby atomowe i masowe.** 

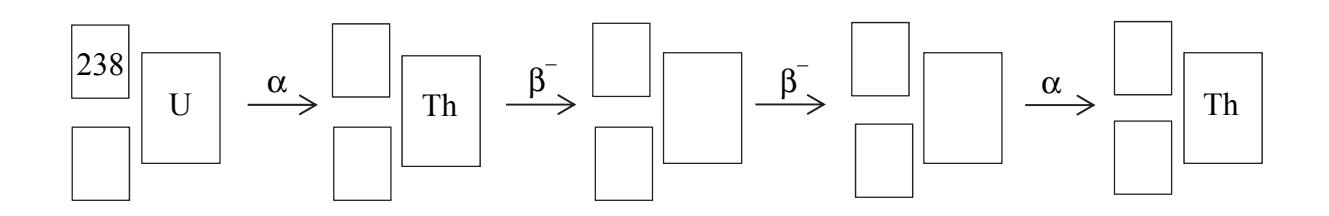

#### **Zadanie 3.** *(1 pkt)*

**Ustal i wpisz do tabeli, jaki rodzaj wiązania (kowalencyjne niespolaryzowane, kowalencyjne spolaryzowane, jonowe) występuje w cząsteczce NH3. Następnie przyporządkuj dwóm związkom: LiH i PH3, wartości ich temperatury topnienia: 692 °C, –134 °C (pod ciśnieniem 1013 hPa).**

Na podstawie: W. Mizerski, *Tablice chemiczne*, Warszawa 2003.

|                              | LiH    | NH <sub>3</sub> | PH <sub>3</sub>                  |
|------------------------------|--------|-----------------|----------------------------------|
| Rodzaj<br>wiązania           | jonowe |                 | kowalencyjne<br>niespolaryzowane |
| Temperatura<br>topnienia, °C |        | $-78$           |                                  |

#### **Zadanie 4.**

W czasie pożarów lasów, wyładowań elektrycznych, podczas pracy urządzeń grzewczych lub silników spalinowych możliwa jest reakcja zachodząca między dwoma składnikami powietrza – azotem i tlenem. Te gazy łączą się z wytworzeniem tlenku azotu(II) zgodnie z równaniem:

$$
N_2(g) + O_2(g) \rightleftarrows 2NO(g) \qquad \Delta H^0 > 0
$$

Powstały bezbarwny i bezwonny tlenek azotu(II) łatwo utlenia się do tlenku azotu(IV) NO2, który jest brunatnym gazem o ostrym zapachu. Tlenek azotu(IV) dimeryzuje z utworzeniem tetratlenku diazotu N2O4, który jest gazem bezbarwnym:

$$
2NO_2(g) \Leftrightarrow N_2O_4(g) \qquad \Delta H^0 < 0
$$

Na podstawie: G.W. vanLoon, S.J. Duffy, *Chemia środowiska*, Warszawa 2007, oraz W. Mizerski, *Tablice chemiczne*, Warszawa 1997.

#### **Zadanie 4.1.** *(1 pkt)*

**Uzupełnij poniższe zdania. Wybierz i zaznacz jedno właściwe określenie spośród podanych w każdym nawiasie.** 

Reakcja syntezy tlenku azotu(II) jest reakcją (endotermiczną / egzotermiczną), o czym świadczy (dodatnia / ujemna) wartość ΔH<sup>o</sup>.

Reakcja dimeryzacji tlenku azotu(IV) ma tym większą wydajność, w im (niższej / wyższej) temperaturze zachodzi. Po ochłodzeniu zabarwienie zawartości zamkniętego naczynia, do którego wprowadzono świeżo otrzymany tlenek azotu(IV) NO2, (nie ulegnie zmianie / stanie się mniej intensywne / stanie się bardziej intensywne).

Strona 3 z 23

### **Zadanie 4.2.** *(1 pkt)*

**Oceń, czy cząsteczka tlenku azotu(IV) NO<sub>2</sub> jest rodnikiem. Odpowiedź uzasadnij – uwzględnij elektronową strukturę tej cząsteczki.** 

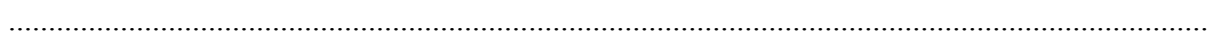

......................................................................................................................................................

#### **Zadanie 5.** *(2 pkt)*

Poniżej podano wzory następujących cząsteczek i jonów:

 $H_2S$   $CS_2$   $CH_4$   $NH_4^+$  $CO<sub>2</sub>$  H<sub>3</sub>O<sup>+</sup>

**Spośród drobin, których wzory podano powyżej, wybierz wszystkie, które odpowiadają opisowi podanemu w tabeli. Napisz ich wzory.** 

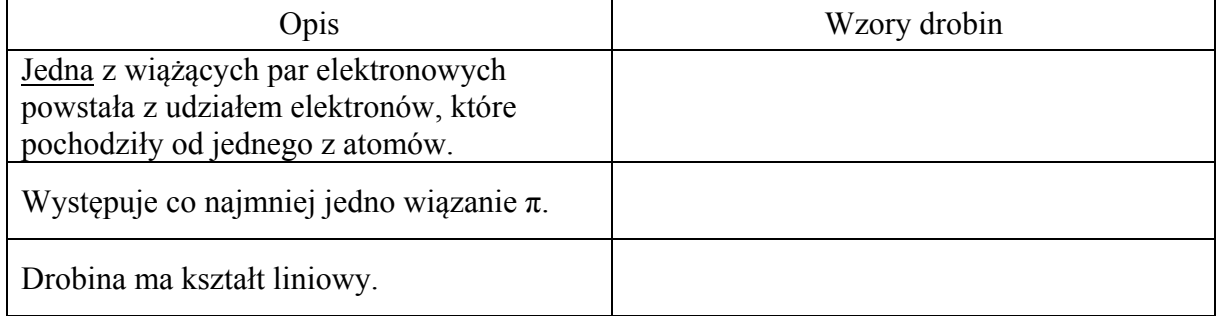

### **Zadanie 6.** *(2 pkt)*

Stężeniowa stała równowagi reakcji

 $CO(g) + H_2O(g) \rightleftarrows CO_2(g) + H_2(g)$ 

w temperaturze 1000 K jest równa 1.

Na podstawie: J. Sawicka, A. Janich-Kilian, W. Cejner-Mania, G. Urbańczyk, *Tablice chemiczne*, Gdańsk 2001.

W reaktorze o stałej pojemności znajdowało się 6 moli tlenku węgla(II).

**Oblicz, ile moli wody (w postaci pary wodnej) należy wprowadzić do reaktora, aby po ustaleniu się równowagi w temperaturze 1000 K liczba moli wodoru była dwa razy większa od liczby moli tlenku węgla(II).** 

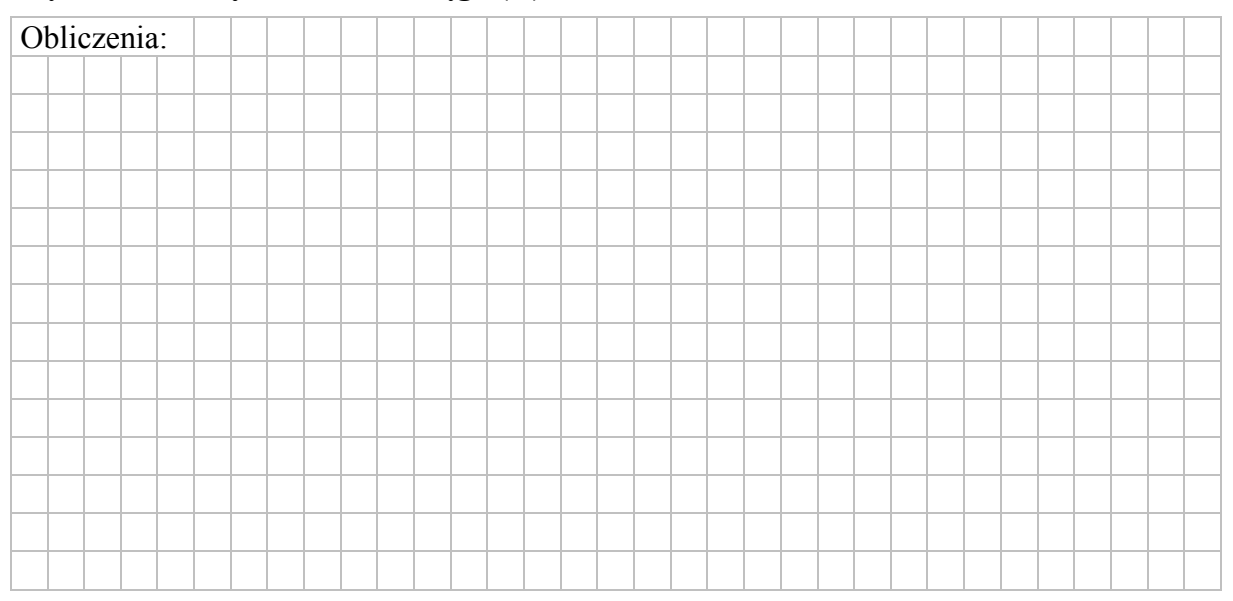

### **Zadanie 7.** *(1 pkt)*

W zbiorniku o stałej pojemności znajdowały się w pewnych warunkach ciśnienia i temperatury innych niż warunki normalne 2 mole metanu i 2 mole tlenu. Po zainicjowaniu reakcji przebiegła ona zgodnie z równaniem:

 $CH_4(g) + 2O_2(g) \longrightarrow CO_2(g) + 2H_2O(g)$ 

**Napisz, w jakim stosunku objętościowym i masowym zmieszano w zbiorniku metan z tlenem. Określ stosunek objętościowy tlenku węgla(IV) i pary wodnej w zbiorniku po zakończeniu reakcji. Stosunek objętościowy i masowy wyraź za pomocą najmniejszych liczb całkowitych.** 

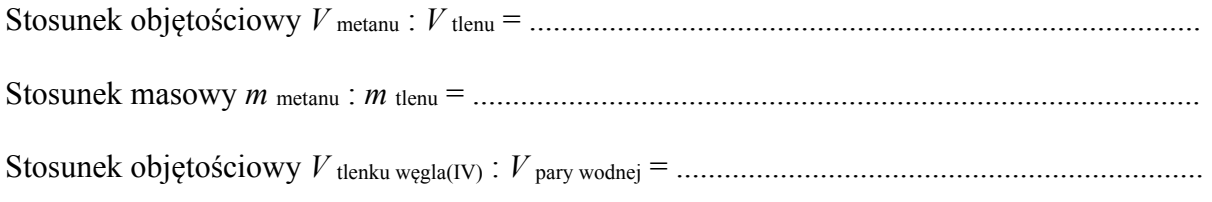

#### **Zadanie 8.**

Przygotowano próbki następujących gazów: NO2, CH4, NH3, SO2 i O2 o jednakowej masie. Wszystkie gazy znajdują się w tych samych warunkach ciśnienia i temperatury. Przyjmij, że w opisanych warunkach NO2 nie ulega dimeryzacji.

#### **Zadanie 8.1.** *(1 pkt)*

**Spośród podanych gazów wybierz i zapisz wzory tych, które po wprowadzeniu do probówek z wodnym roztworem oranżu metylowego spowodują zmianę barwy zawartości probówek.** 

```
…………………………………………………………………………………………………...
```
#### **Zadanie 8.2.** *(1 pkt)*

**Uporządkuj próbki gazów zgodnie z ich rosnącą objętością. Napisz wzory gazów w odpowiedniej kolejności.** 

…………………………………………………………………………………………………...

najmniejsza objętość największa objętość największa objętość największa objętość największa objętość

#### **Informacja do zadań 9.–10.**

Wykres rozpuszczalności w wodzie dwóch soli: węglanu litu i chlorku ołowiu(II), w zależności od temperatury przedstawia poniższy wykres.

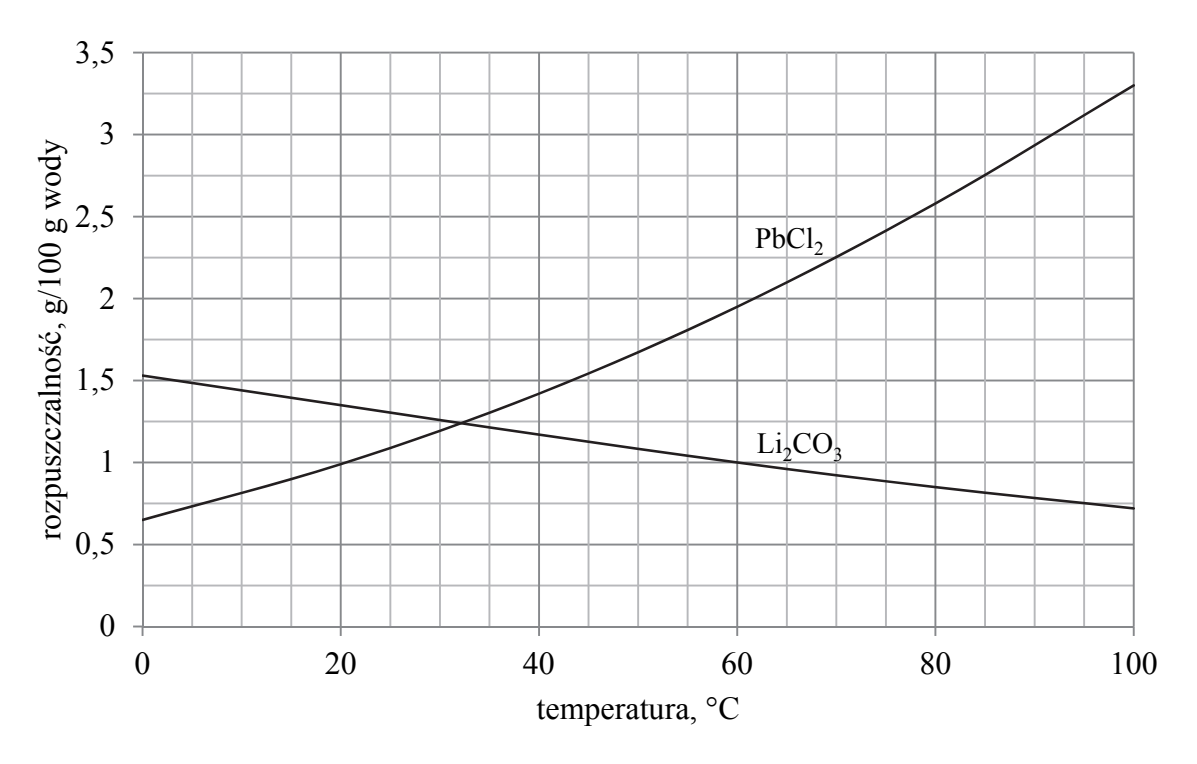

Na podstawie: W. Mizerski, *Tablice chemiczne,* Warszawa 2003.

W dwóch zlewkach A i B zmieszano z wodą – odpowiednio – węglan litu oraz chlorek ołowiu(II) i otrzymano mieszaniny o temperaturze 60 ºC. Przebieg doświadczenia zilustrowano na poniższym schemacie.

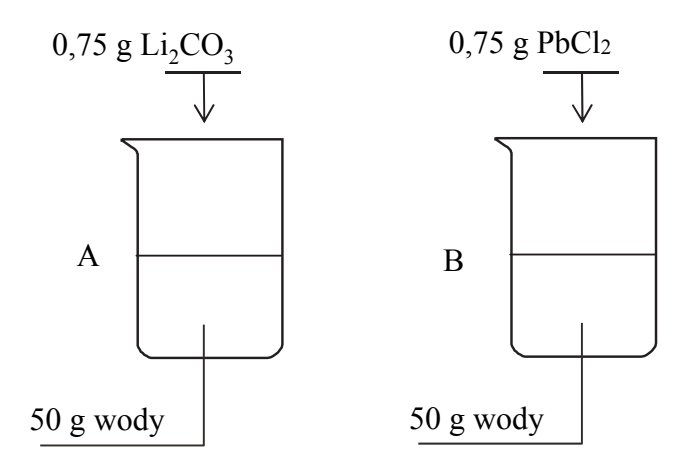

### **Zadanie 9.** *(1 pkt)*

**Napisz oznaczenie zlewki, w której powstał roztwór nienasycony, oraz napisz najwyższą wartość temperatury, poniżej której otrzymano by w tej zlewce roztwór nasycony w równowadze z osadem.** 

Roztwór nienasycony powstał w zlewce ………………………………….……………..….

Otrzymano by roztwór nasycony w temperaturze niższej niż ………………………………

### **Zadanie 10.** *(2 pkt)*

Do zlewki A dolano 20,00 g roztworu Li2CO3 o stężeniu 1% (w procentach masowych) i zawartość zlewki oziębiono do temperatury 30 °C.

#### **Oblicz masę węglanu litu, który pozostanie nierozpuszczony. Wynik podaj w gramach w zaokrągleniu do drugiego miejsca po przecinku.**

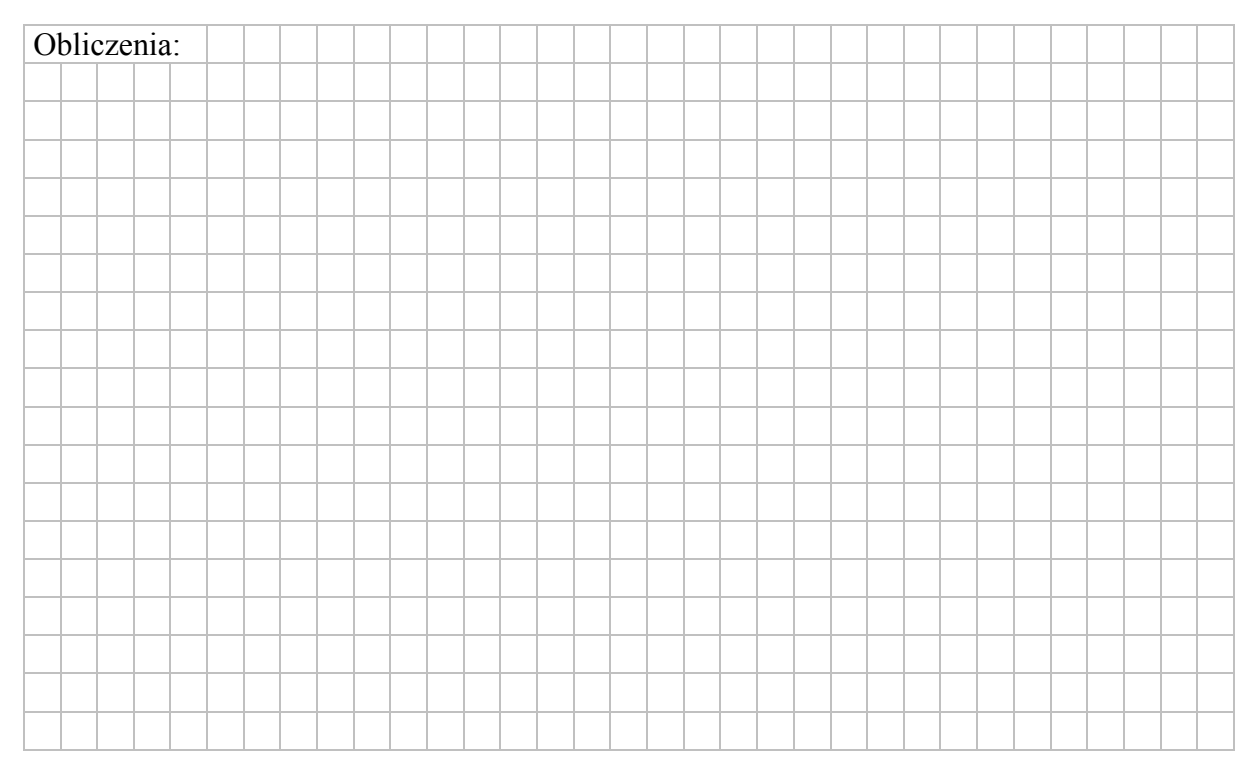

## **Zadanie 11.** *(1 pkt)*

Przeprowadzono doświadczenie zilustrowane poniższym schematem.

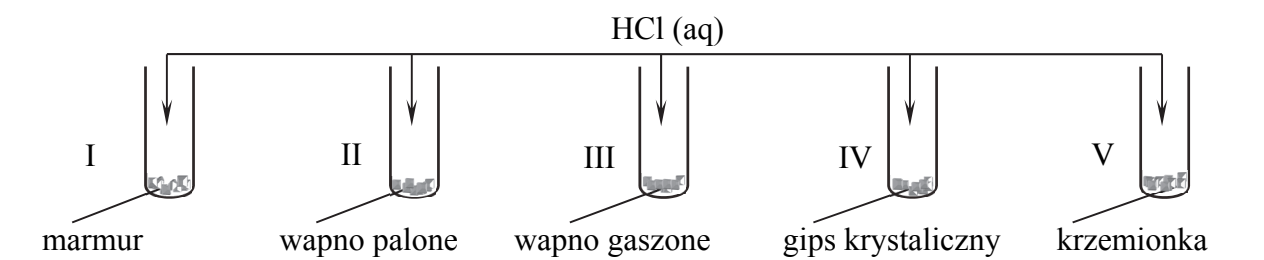

### **Napisz numery wszystkich probówek, w których zaszły reakcje chemiczne.**

......................................................................................................................................................

### **Zadanie 12.**

Przygotowano wodne roztwory jednoprotonowych kwasów HA i HB. Przeprowadzono doświadczenie, podczas którego do próbek tych kwasów o objętości 100 cm<sup>3</sup>, znajdujących się w oddzielnych naczyniach, dodawano porcjami wodny roztwór wodorotlenku sodu o stężeniu 0,1 mol ·  $dm^{-3}$  i za pomocą pehametru mierzono pH każdej mieszaniny reakcyjnej. Przebieg doświadczeń zilustrowano poniższym wykresem.

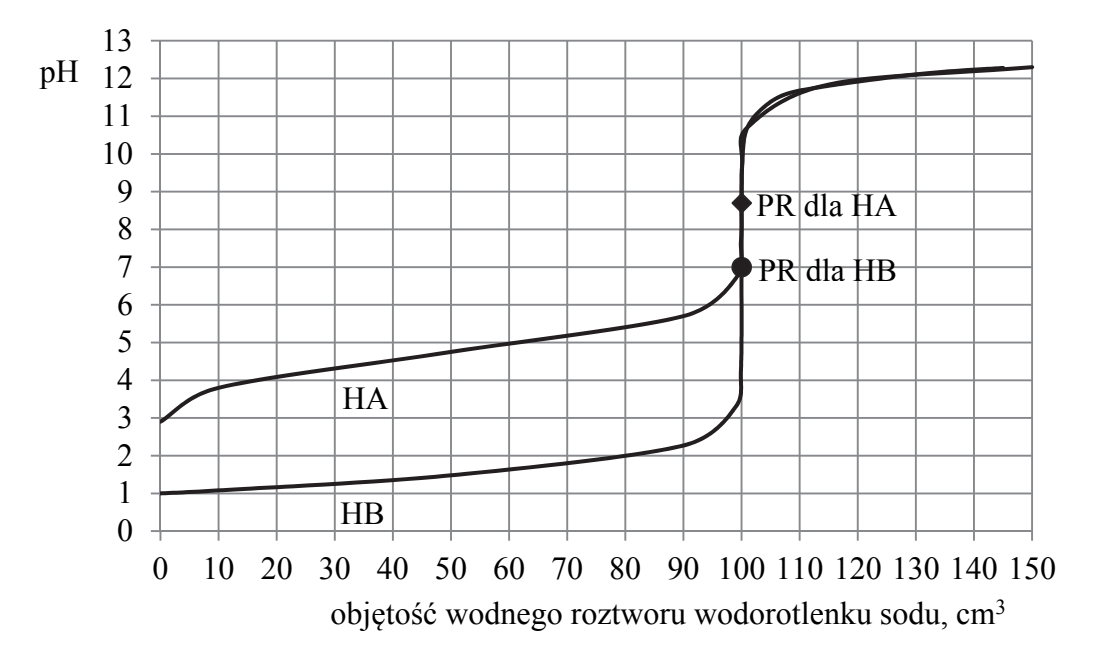

Na wykresie dla obu substancji zaznaczono punkt równoważnikowy (PR), czyli wartość pH roztworu po dodaniu stechiometrycznej ilości wodnego roztworu NaOH.

### **Zadanie 12.1.** *(1 pkt)*

W celu określenia punktu równoważnikowego można przeprowadzić analogiczne doświadczenia, stosując wskaźniki kwasowo-zasadowe, czyli związki chemiczne, które przyjmują różne zabarwienia w roztworach o różnych odczynach. Wizualne metody wyznaczania PR miareczkowania z zastosowaniem wskaźników polegają na dodawaniu – do roztworu miareczkowanego – takiego wskaźnika, który zmieni barwę w punkcie równoważnikowym reakcji. Dla każdego wskaźnika jest określony zakres pH, w którym następuje zmiana jego zabarwienia. Poniżej scharakteryzowano cztery wskaźniki kwasowo- -zasadowe.

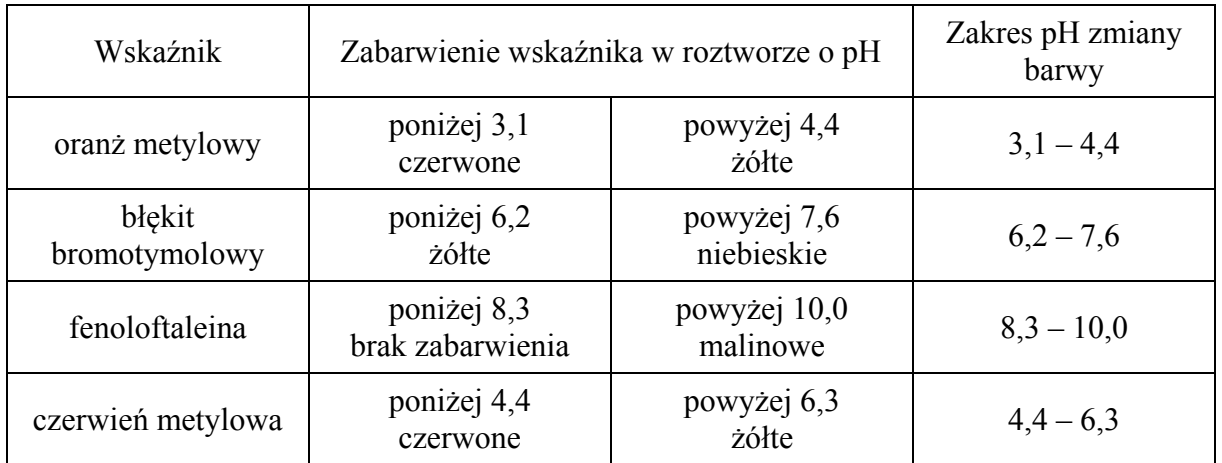

Poprawnie dobrany wskaźnik użyty w procesie miareczkowania to taki, którego obszar zmiany barwy, spowodowanej dodaniem niewielkiej ilości roztworu miareczkującego, znajduje się wewnątrz skoku miareczkowania (na praktycznie pionowym odcinku wykresu miareczkowania) i leży możliwie najbliżej punktu równoważnikowego.

Na podstawie: J. Minczewski, Z. Marczenko: *Chemia analityczna. Podstawy teoretyczne i analiza jakościowa*, Warszawa 2001.

#### **Spośród scharakteryzowanych wskaźników wybierz i podkreśl nazwy wszystkich tych, których można użyć do wyznaczenia PR w doświadczeniach z kwasami HA i HB.**

1. Wskaźnikiem, który najlepiej spełnia opisane kryteria doboru wskaźnika kwasowozasadowego dla kwasu HA, jest:

oranż metylowy błękit bromotymolowy fenoloftaleina czerwień metylowa

2. Zgodnie z opisanymi kryteriami doboru wskaźnika kwasowo-zasadowego można dla kwasu HB zastosować:

oranż metylowy błękit bromotymolowy fenoloftaleinę czerwień metylową

#### **Zadanie 12.2.** *(1 pkt)*

**Oceń, czy poniższe informacje są prawdziwe. Zaznacz P, jeśli informacja jest prawdziwa, lub F – jeśli jest fałszywa.** 

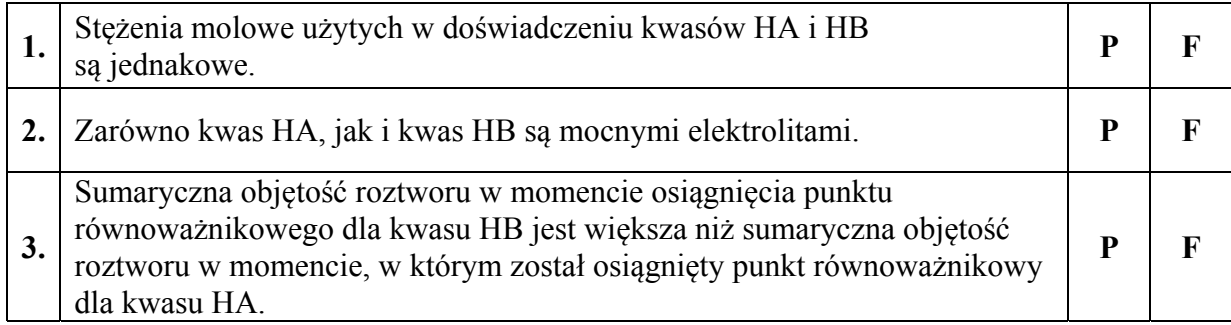

#### **Zadanie 12.3.** *(1 pkt)*

Wartość pH w punkcie równoważnikowym dla kwasu HA wynosi 8,70.

**Stosując definicje kwasu i zasady Brønsteda, napisz w formie jonowej skróconej (używając ogólnego wzoru kwasu HA) równanie reakcji uzasadniające pH roztworu w punkcie równoważnikowym.** 

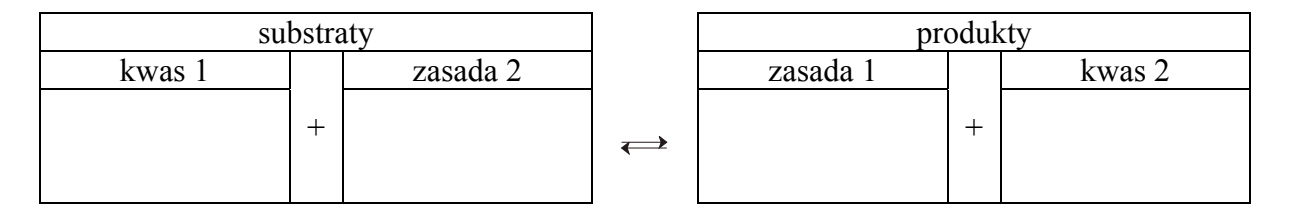

### **Zadanie 13.** *(2 pkt)*

Mieszaninę gazów składającą się z tlenku węgla(IV), amoniaku i metanu o objętości 9,78 dm<sup>3</sup> przepuszczono w temperaturze 25 °C i pod ciśnieniem 1013 hPa przez płuczki, których zawartość przedstawia poniższy rysunek. Stosunek molowy amoniaku do metanu w wyjściowej mieszaninie był równy 3 : 1. Po przepuszczeniu mieszaniny gazów przez płuczki okazało się, że tylko jeden gaz nie został pochłonięty i opuścił zestaw płuczek.

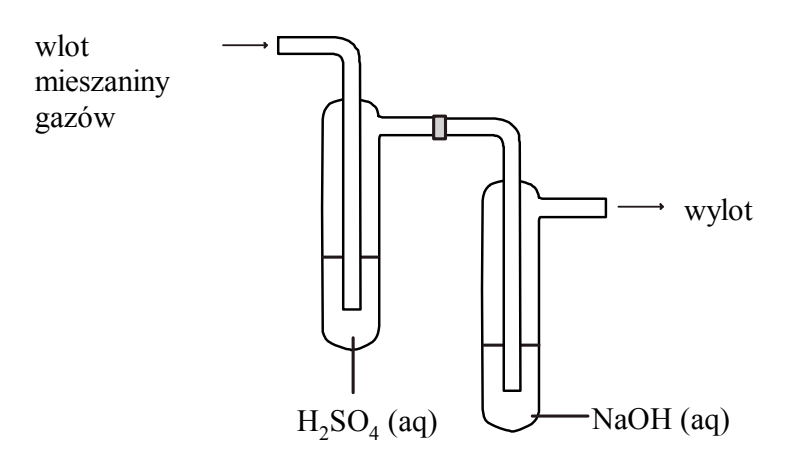

Podczas przepuszczenia gazów przez płuczki, w płuczce z wodnym roztworem wodorotlenku sodu zachodziła reakcja:

$$
CO_2 + 2OH^- \rightarrow CO_3^{2-} + H_2O
$$

Masa tej płuczki wzrosła o 5,28 g.

**Oblicz, jaką objętość zająłby w warunkach normalnych amoniak, który był składnikiem**  mieszaniny. Uniwersalna stała gazowa  $R = 83,1 \text{ dm}^3 \cdot \text{hPa} \cdot \text{mol}^{-1} \cdot \text{K}^{-1}$ .

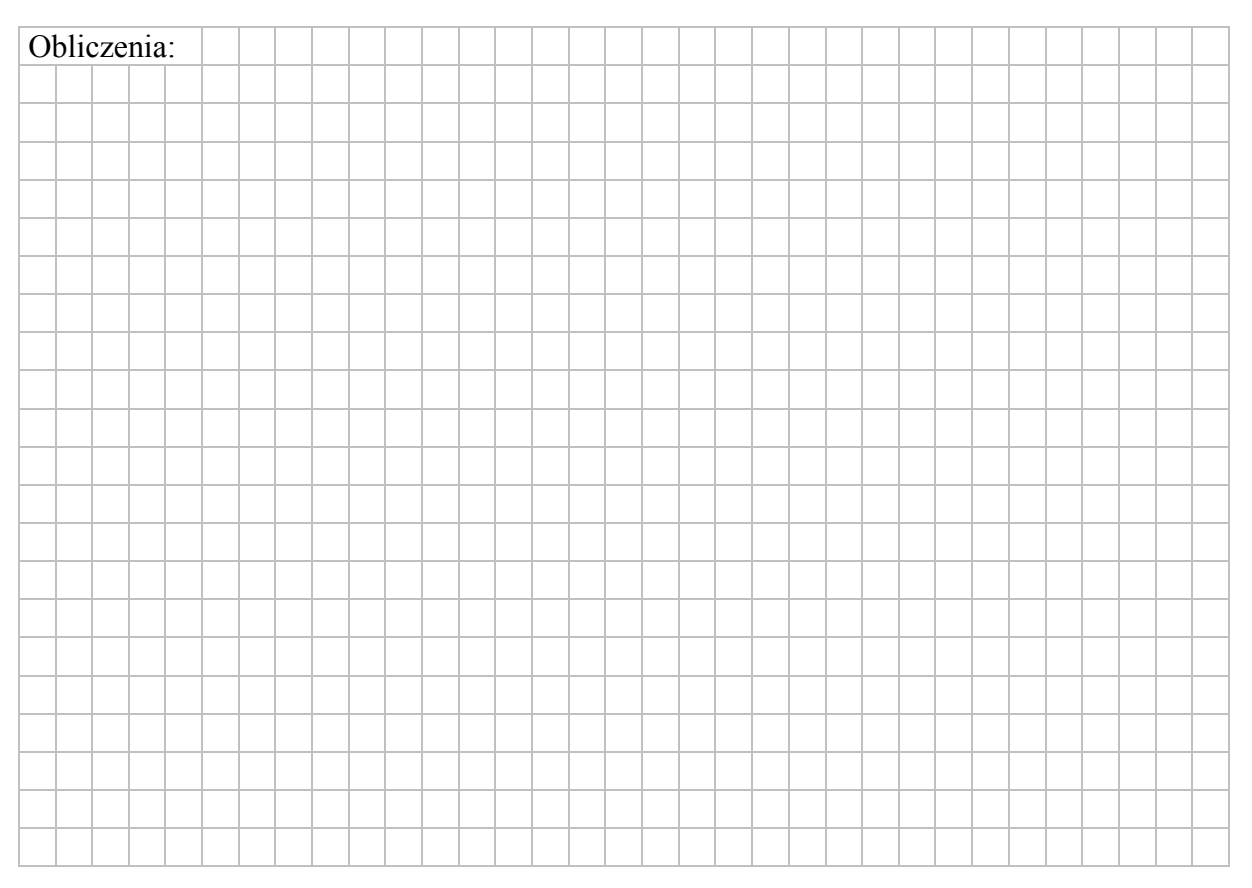

### **Zadanie 14.** *(1 pkt)*

Związek między mocą kwasu Brønsteda i zasady sprzężonej z tym kwasem w roztworach wodnych przedstawia zależność:

$$
K_{\rm a}\cdot K_{\rm b}=K_{\rm w}
$$

gdzie *K*a oznacza stałą dysocjacji kwasu, *K*b – stałą dysocjacji sprzężonej zasady, a *K*w – iloczyn jonowy wody, którego wartość wynosi 1,0 ⋅ 10–14 w temperaturze 298 K.

W poniższej tabeli podano wartości stałej dysocjacji wybranych kwasów chlorowych w temperaturze 298 K.

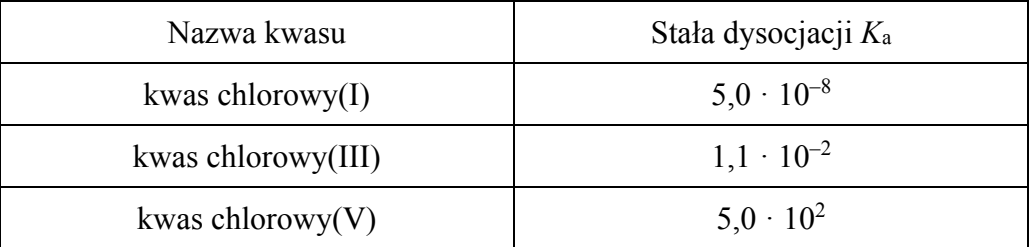

Źródło: A. Bielański, Podstawy chemii nieorganicznej, Warszawa 2010.

#### **Napisz wzór najsłabszej zasady spośród zasad sprzężonych z kwasami wymienionymi w tabeli.**

…………………………………………………………………………………………………...

### **Zadanie 15.**

Poniżej przedstawiono informacje dotyczące zawartości wybranych jonów w próbce pewnej wody mineralnej.

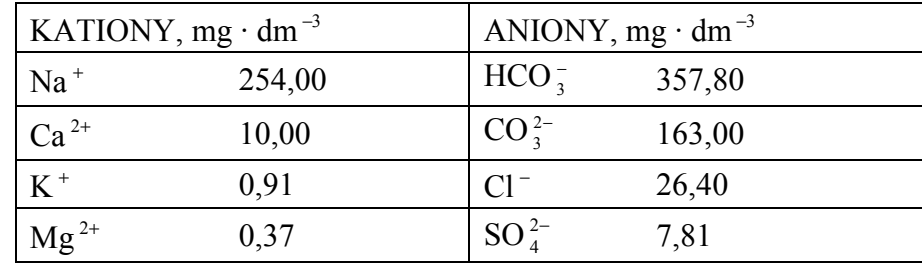

Na podstawie oryginalnej etykiety wody mineralnej dostępnej na rynku.

Z przedstawionych informacji wynika, że woda mineralna to roztwór zawierający różne rozpuszczone sole.

### **Zadanie 15.1.** *(1 pkt)*

**Napisz w formie cząsteczkowej równanie reakcji chemicznej, w wyniku której nastąpi wytrącenie osadu – składnika tzw. kamienia kotłowego – po ogrzaniu wody mineralnej do temperatury 100 °C.** 

.......................................................................................................................................................

# **Zadanie 15.2.** *(1 pkt)*

**Spośród wymienionych związków wybierz wszystkie, które – wprowadzone w odpowiednim nadmiarze do wody mineralnej – spowodują usunięcie jonów węglanowych i wodorowęglanowych. Podkreśl wzory wybranych związków.** 

 $KHCO<sub>3</sub>$  Ca(OH)<sub>2</sub> HCl KMnO<sub>4</sub>

### **Informacja do zadań 16.–18.**

W trzech probówkach I–III znajdują się rozmieszczone w przypadkowej kolejności wodne roztwory trzech soli: azotanu(V) glinu, azotanu(V) potasu i azotanu(V) magnezu. Te roztwory mają taką samą objętość  $V = 5$  cm<sup>3</sup> i jednakowe stężenie molowe  $c_m = 0.2$  mol·dm<sup>-3</sup>. W celu zidentyfikowania zawartości probówek przeprowadzono dwuetapowe doświadczenie.

W etapie pierwszym do probówek dodano wodny roztwór wodorotlenku potasu.

5 cm<sup>3</sup> wodnego roztworu KOH o stężeniu 0,1 mol · dm<sup>-3</sup>

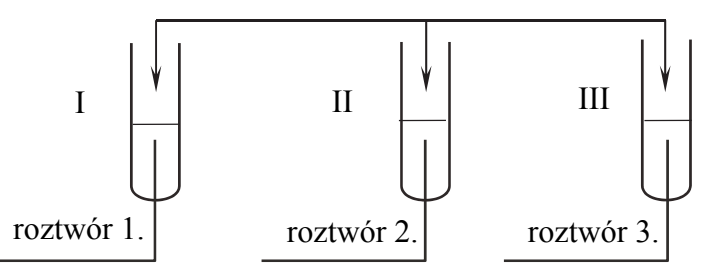

Po dodaniu niewielkiej ilości roztworu wodorotlenku potasu w probówkach I i II powstały białe osady, a w probówce III nie zaobserwowano objawów reakcji.

W etapie drugim doświadczenia do probówek z wytrąconymi osadami dodano kolejne porcje roztworu wodorotlenku potasu. Objawy reakcji zaobserwowano tylko w probówce II.

### **Zadanie 16.** *(1 pkt)*

**Zidentyfikuj kationy obecne w roztworach 1., 2. i 3. Wpisz ich wzory lub nazwy do tabeli.** 

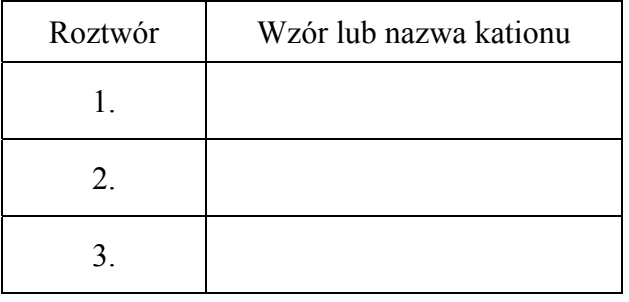

### **Zadanie 17.** *(1 pkt)*

**Napisz w formie jonowej skróconej równanie reakcji zachodzącej podczas pierwszego etapu doświadczenia w probówce I.** 

......................................................................................................................................................

### **Zadanie 18.** *(1 pkt)*

**Napisz w formie jonowej skróconej równanie reakcji zachodzącej w probówce II podczas drugiego etapu doświadczenia, jeżeli w tym procesie powstaje anion kompleksowy.** 

....................................................................................................................................................

### **Zadanie 19.** *(1 pkt)*

Przeprowadzono doświadczenie, w którym do roztworu manganianu(VII) potasu dodano wodne roztwory substancji X i azotanu(III) sodu. Przebieg doświadczenia zilustrowano poniższym schematem.

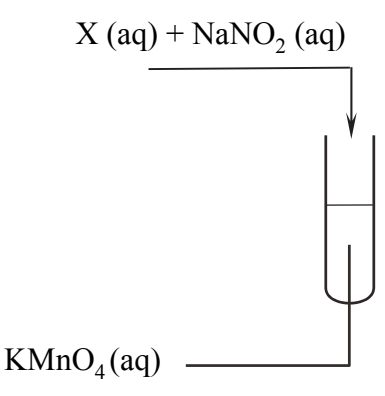

W czasie doświadczenia zaobserwowano zmianę barwy roztworu z fioletowej na zieloną.

**Spośród wymienionych substancji wybierz wszystkie, które mogły zostać użyte jako substancja X w opisanym doświadczeniu. Podkreśl ich wzory.** 

NaCl HCl Ba(OH)<sub>2</sub> H<sub>2</sub>SO<sub>4</sub> NaOH NH<sub>4</sub>Cl NaNO<sub>3</sub>

### **Zadanie 20.**

W ogniwie galwanicznym zachodzi reakcja opisana równaniem:

$$
Mg + Pb^{2+} \rightarrow Mg^{2+} + Pb
$$

### **Zadanie 20.1.** *(1 pkt)*

**Uzupełnij poniższy schemat ogniwa, w którym zachodzi opisana reakcja. Wpisz symbole metali i wzory jonów oraz zaznacz w tym ogniwie ładunki elektrod (+ albo –).** 

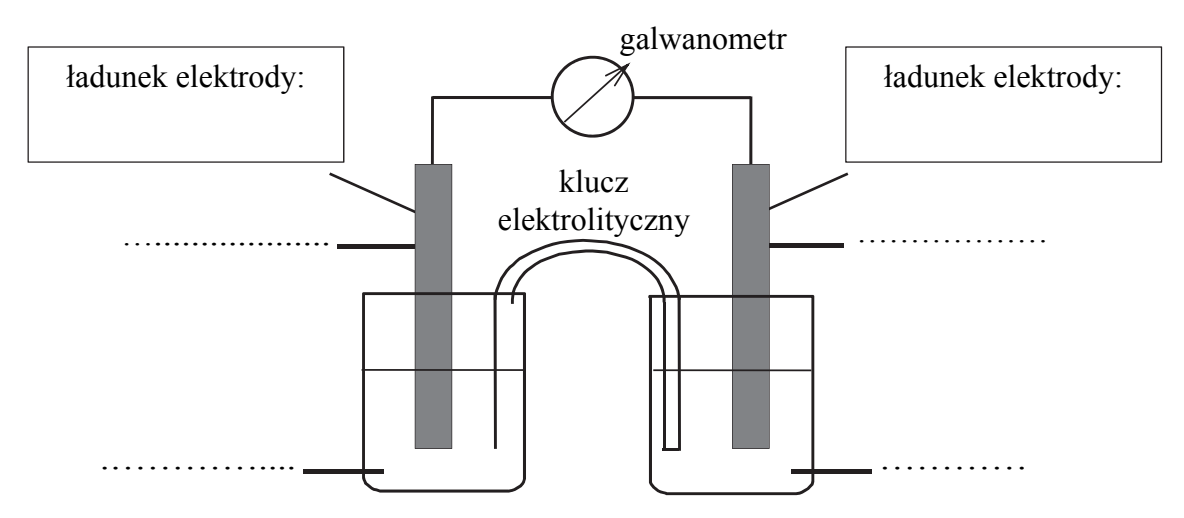

### **Zadanie 20.2.** *(1 pkt)*

**Oblicz SEM tego ogniwa w warunkach standardowych.** 

…………………………………………………………………………………………………

### **Zadanie 21.**

W wodnym roztworze Cu(NO3)2 zanurzono płytkę kadmową o masie 75,0 g. Po pewnym czasie wyjęto ją, osuszono i zważono. Jej masa wynosiła 73,0 g. Stwierdzono, że w warunkach doświadczenia cały wydzielony metal osadził się na płytce.

#### **Zadanie 21.1.** *(1 pkt)*

**Dokończ poniższe zdanie – wybierz i podkreśl właściwy opis spostrzeżenia spośród podanych w nawiasie.** 

Po zanurzeniu płytki kadmowej do wodnego roztworu Cu(NO3)2 zaobserwowano po dłuższym czasie, że barwa roztworu zmieniła się z (fioletowej na niebieską / bezbarwnej na zieloną / niebieskiej na bezbarwną).

### **Zadanie 21.2.** *(2 pkt)*

**Oblicz, ile gramów każdego z metali zawierała płytka po wyjęciu jej z roztworu. Przyjmij, że proces osadzania metalu na płytce zachodził z wydajnością równą 100%.** 

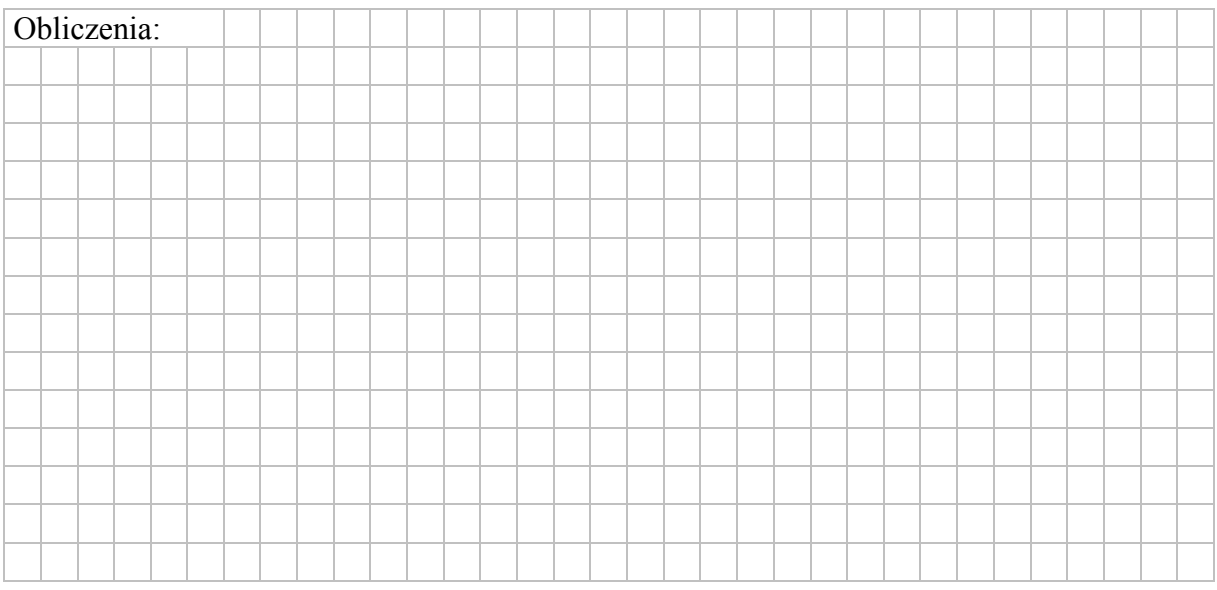

#### **Zadanie 22.**

W 1 dm<sup>3</sup> wody rozpuszczono sole miedzi(II), niklu(II) oraz srebra(I), zawierające identyczny anion. W otrzymanym roztworze stężenie molowe kationów wszystkich metali było jednakowe. Przez ten roztwór przepuszczono ładunek elektryczny w warunkach umożliwiających wydzielenie na katodzie kolejno trzech metali.

#### **Zadanie 22.1.** *(1 pkt)*

**Uzupełnij poniższą tabelę – wpisz nazwy lub symbole metali w kolejności ich wydzielania na katodzie.** 

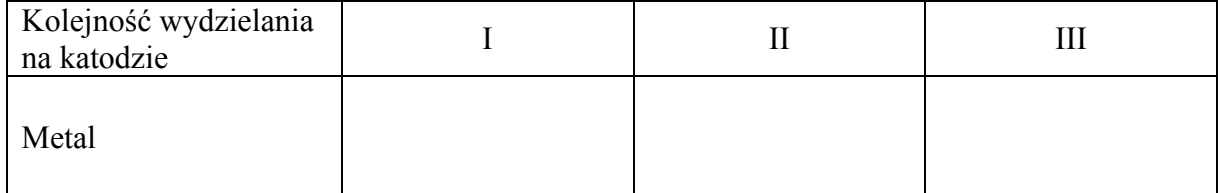

#### **Zadanie 22.2.** *(2 pkt)*

**Wybierz i podkreśl nazwy wszystkich anionów, które mogłyby wchodzić w skład soli użytych w doświadczeniu, jeżeli proces prowadzono na elektrodach grafitowych, a na anodzie wydzielił się tylko bezbarwny i bezwonny gaz. Napisz równanie reakcji zachodzącej na anodzie.** 

Aniony:

azotany(V) chlorki siarczany(VI)

Równanie reakcji: ........................................................................................................................

#### **Zadanie 23.** *(2 pkt)*

Podczas przepływu prądu o natężeniu 2 A przez wodny roztwór soli zawierającej jony metalu  $X^{3+}$  wydzieliło się 2,08 g tego metalu w ciągu 1,5 h. Stała Faradaya  $F = 96500 \text{ C} \cdot \text{mol}^{-1}$ .

#### **Oblicz masę molową metalu X. Przyjmij, że podczas elektrolizy nie zachodziły na katodzie inne procesy redukcji.**

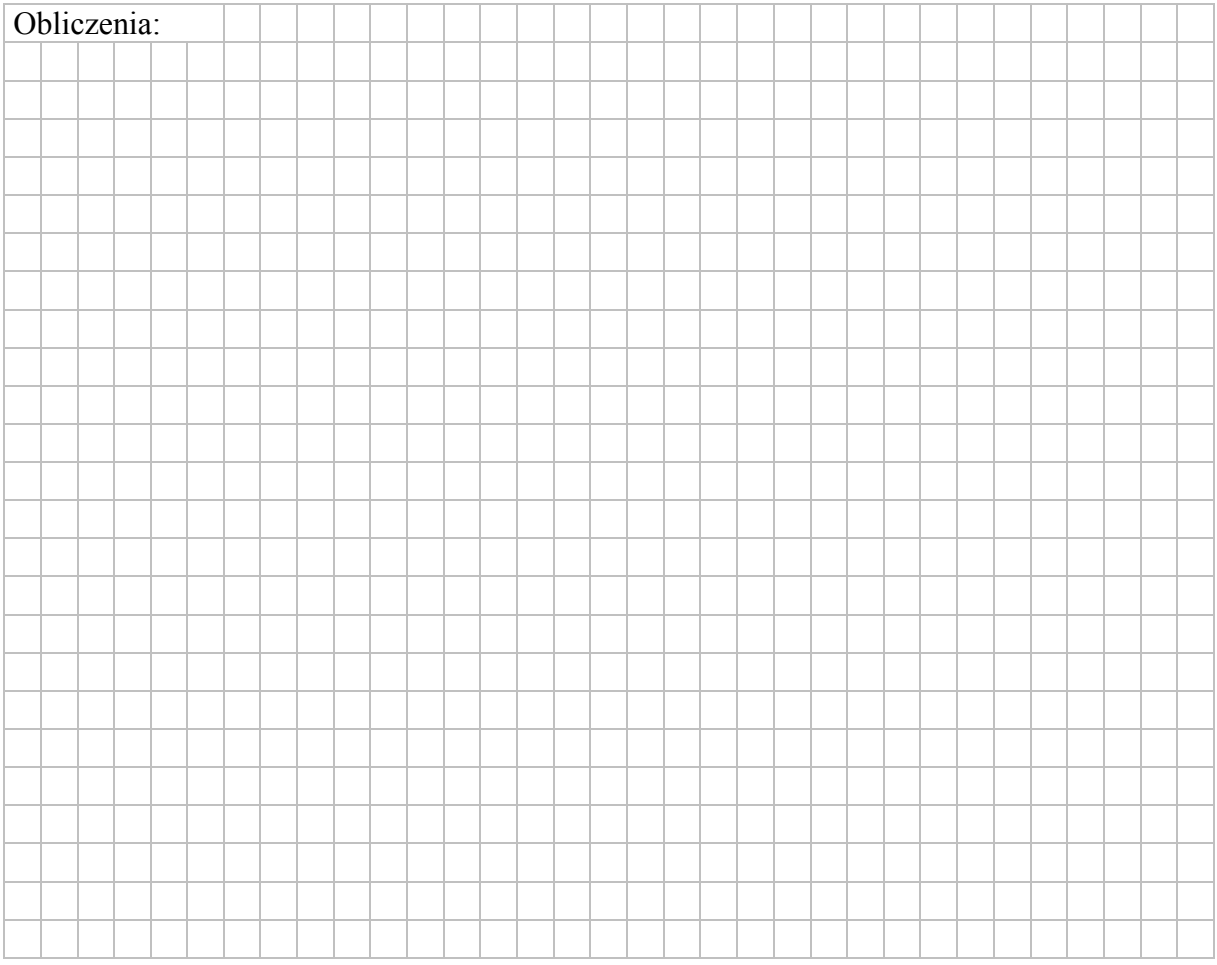

### **Informacja do zadań 24.–25.**

Przeprowadzono ciąg przemian opisany poniższym schematem.

![](_page_15_Figure_3.jpeg)

### **Zadanie 24.1.** *(1 pkt)*

Organiczny produkt reakcji 1. ma jeden izomer o takim samym szkielecie węglowym.

**Napisz nazwę systematyczną opisanego izomeru organicznego produktu reakcji 1.** 

......................................................................................................................................................

### **Zadanie 24.2.** *(2 pkt)*

**Napisz równanie reakcji prowadzącej do otrzymania związku organicznego oznaczonego na schemacie literą B (reakcji 2. ) oraz równanie reakcji prowadzącej do otrzymania związku organicznego oznaczonego na schemacie literą C (głównego produktu reakcji 3.). Zastosuj wzory półstrukturalne (grupowe) związków organicznych.**

Równanie reakcji 2.:

......................................................................................................................................................

Równanie reakcji 3.:

# **Zadanie 25.** *(1 pkt)*

**Uzupełnij poniższą tabelę. Określ typ (addycja, eliminacja, substytucja) oraz mechanizm (elektrofilowy, nukleofilowy, rodnikowy) reakcji 1. i 3.** 

......................................................................................................................................................

![](_page_15_Picture_176.jpeg)

### **Zadanie 26.** *(2 pkt)*

Cykloheksanol reaguje z manganianem(VII) potasu w środowisku kwasowym zgodnie z poniższym schematem.

$$
\bigcup_{1}^{OH} + MnO_{4}^{-} + H_{3}O^{+} \rightarrow \bigcup_{1}^{O} + Mn^{2+} + H_{2}O
$$

**Napisz w formie jonowej, z uwzględnieniem liczby oddawanych lub pobieranych elektronów (zapis jonowo-elektronowy), równania reakcji redukcji i utleniania zachodzących w czasie opisanej przemiany. Uwzględnij, że reakcja przebiega w środowisku kwasowym. Dobierz współczynniki stechiometryczne w poniższym schemacie.** 

Równanie reakcji redukcji:

 ...................................................................................................................................................... Równanie reakcji utleniania:

......................................................................................................................................................

$$
\begin{array}{cccc}\n& & & \text{OH} \\
& & & + & \dots \text{MnO}_4^- & + & \dots \text{H}_3\text{O}^+ & \rightarrow \\
& & & & \n\end{array}
$$

$$
\rightarrow \dots \qquad \qquad \begin{array}{cccc}\n0 \\
\longrightarrow & \dots \\
\longleftarrow & \longleftarrow & \dots \text{ Mn}^{2+} + \dots \text{ H}_2\text{O}\n\end{array}
$$

### **Zadanie 27.** *(2 pkt)*

Poniżej podano wartości standardowej entalpii spalania acetylenu i benzenu.

C<sub>2</sub>H<sub>2</sub> (g)  $\Delta_{sp} H^{\circ} = -1300.3 \text{ kJ·mol}^{-1}$ 

C<sub>6</sub>H<sub>6</sub> (c)  $\Delta_{\text{sp}} H^{\circ} = -3268.4 \text{ kJ} \cdot \text{mol}^{-1}$ 

Na podstawie: W. Mizerski, *Tablice chemiczne,* Warszawa 2013.

**Na podstawie powyższych danych oblicz entalpię** Δ*H* **<sup>o</sup> <sup>x</sup> reakcji trimeryzacji acetylenu, która zachodzi zgodnie z równaniem:** 

![](_page_17_Figure_7.jpeg)

 $3C_2H_2(g) \to C_6H_6(c)$ 

### **Informacja do zadań 28.– 30.**

Do probówek, zawierających przygotowany wcześniej odczynnik, wprowadzono dwa różne związki: do probówki I – propan-2-ol, a do probówki II – propano-1,2-diol. Zawartość każdej probówki wymieszano. Objawy reakcji zaobserwowano tylko w jednej probówce.

### **Zadanie 28.1.** *(1 pkt)*

**Uzupełnij schemat doświadczenia. Wybierz i podkreśl nazwę użytego odczynnika.** 

![](_page_18_Figure_3.jpeg)

#### **Zadanie 28.2.** *(1 pkt)*

**Opisz zmiany możliwe do zaobserwowania po dodaniu propan-2-olu i propano-1,2-diolu do użytego odczynnika. Uwzględnij wygląd zawartości probówek przed reakcją i po dodaniu badanych związków.** 

![](_page_18_Picture_205.jpeg)

### **Zadanie 29.** *(1 pkt)*

**Napisz, jaka różnica w budowie cząsteczek badanych alkoholi była przyczyną różnicy w przebiegu doświadczenia. Odnieś się do struktury cząsteczek obu związków.** 

......................................................................................................................................................

......................................................................................................................................................

### **Zadanie 30.** *(1 pkt)*

**Uzupełnij zdanie. Wybierz i zaznacz odpowiedź A. albo B. oraz jej uzasadnienie 1. albo 2.**

Gdyby zamiast propano-1,2-diolu wprowadzono do probówki II 1,4-dihydroksybenzen, efekt doświadczenia byłby

![](_page_18_Picture_206.jpeg)

### **Informacja do zadań 31.–33.**

Ubichinon Q10 (koenzym Q10) jest niezbędnym elementem łańcucha oddechowego. Zapobiega produkcji rodników, oksydacyjnym modyfikacjom białek, lipidów oraz DNA i pełni szereg innych funkcji w organizmie. Poniżej przedstawiono wzór opisujący strukturę cząsteczki ubichinonu Q10.

![](_page_19_Figure_3.jpeg)

### **Zadanie 31.** *(1 pkt)*

Przeprowadzono analizę elementarną pewnej substancji biologicznie czynnej i stwierdzono, że zawiera ona 82,13% masowych węgla i 10,44% masowych wodoru.

**Wykonaj obliczenia i oceń, czy badanym związkiem mógł być ubichinon Q10 o wzorze**  sumarycznym C<sub>59</sub>H<sub>90</sub>O<sub>4</sub>. W obliczeniach przyjmij, że  $M_c = 12,00$  g·mol<sup>-1</sup>,  $M_H = 1,00 \text{ g} \cdot \text{mol}^{-1}, M_O = 16,00 \text{ g} \cdot \text{mol}^{-1}.$ 

![](_page_19_Picture_241.jpeg)

Badanym związkiem .................................................................... ubichinon.

### **Zadanie 32.** *(1 pkt)*

**Oceń, czy poniższe informacje są prawdziwe. Zaznacz P, jeśli informacja jest prawdziwa, albo F – jeśli jest fałszywa.** 

![](_page_19_Picture_242.jpeg)

### **Zadanie 33.**

Utlenianie i redukcja zachodzą w organizmie w ciągłym cyklu. Cząsteczka ubichinonu przyjmuje dwa elektrony i redukuje się do ubichinolu – związku aromatycznego, który jest pochodną fenolu. Ten proces jest odwracalny, gdyż ubichinol łatwo ulega ponownemu utlenieniu do ubichinonu. Utlenianie ubichinolu zachodzi w środowisku o odczynie obojętnym.

#### **Zadanie 33.1.** *(1 pkt)*

**Uzupełnij schemat procesu utleniania ubichinolu do ubichinonu w środowisku obojętnym – wpisz w wykropkowane miejsca wybrane wzory i symbole.** 

 $H_3O^+$   $H_2O$   $OH^ e^-$ 

ubichinol + 2 ..................... → ubichinon + 2 .................. + 2 .................

#### **Zadanie 33.2.** *(1 pkt)*

**Uzupełnij poniższy rysunek, tak aby przedstawiał wzór cząsteczki ubichinolu.** 

![](_page_20_Figure_9.jpeg)

### **Informacja do zadań 34.–35.**

W tabeli podano nazwy, trzyliterowe skróty nazw i wzory trzech aminokwasów.

![](_page_21_Picture_201.jpeg)

#### **Zadanie 34.** *(2 pkt)*

Sekwencję aminokwasów w peptydach wyraża się, zapisując w odpowiedniej kolejności trzyliterowe skróty nazw aminokwasów, z których peptyd powstał. Reszta aminokwasu, którego skrót nazwy jest zapisany po lewej stronie, ma w cząsteczce peptydu wolną grupę aminową, a reszta aminokwasu, którego skrót nazwy jest zapisany po prawej stronie, ma wolną grupę karboksylową.

**Napisz wzór półstrukturalny (grupowy) tripeptydu utworzonego z alaniny, tyrozyny i seryny o sekwencji Ser-Ala-Tyr. Podaj liczbę izomerycznych łańcuchowych tripeptydów utworzonych z reszt tych trzech aminokwasów.** 

![](_page_21_Picture_202.jpeg)

Liczba tripeptydów: ....................

#### **Zadanie 35***. (2 pkt)*

Gdy wartość pH roztworu aminokwasu jest bliska wartości punktu izoelektrycznego (pI) aminokwasu, to aminokwas występuje głównie w formie jonu obojnaczego. Wartość pI alaniny wynosi 6,11.

#### **Wpisz do tabeli wzór formy alaniny dominującej w wodnym roztworze o pH 3,5 i o pH 9,5. Zastosuj wzory półstrukturalne (grupowe).**

![](_page_21_Picture_203.jpeg)

# **BRUDNOPIS** *(nie podlega ocenie)*